## **Optimierung**

Unter einer Optimierung von Regressionsmodellen versteht man das Finden der richtigen Einstellungen aller Faktoren für ein Minima, Maxima oder einem vorgegebenen Sollwert der Zielgröße. Folgendes Beispiel: Für das Modell *Y= 1 + 2*⋅*A + 3*⋅*B + 4*⋅*C + 5*⋅*D +6*⋅*A*⋅*B* soll das Minimum gefunden werden.

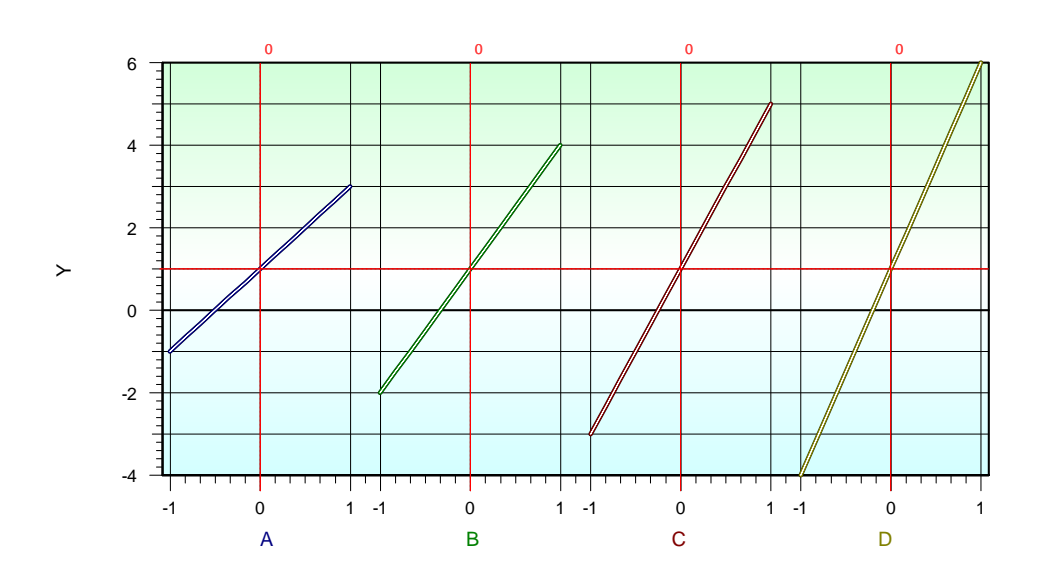

Offensichtlich sind die Einstellungen von –1 für alle Faktoren zielführend. Y hat dabei den Wert –7. Aufgrund der Wechselwirkung ergibt sich jedoch das wesentlich bessere Minimum mit *Y*= -15 bei 1;-1;-1;-1

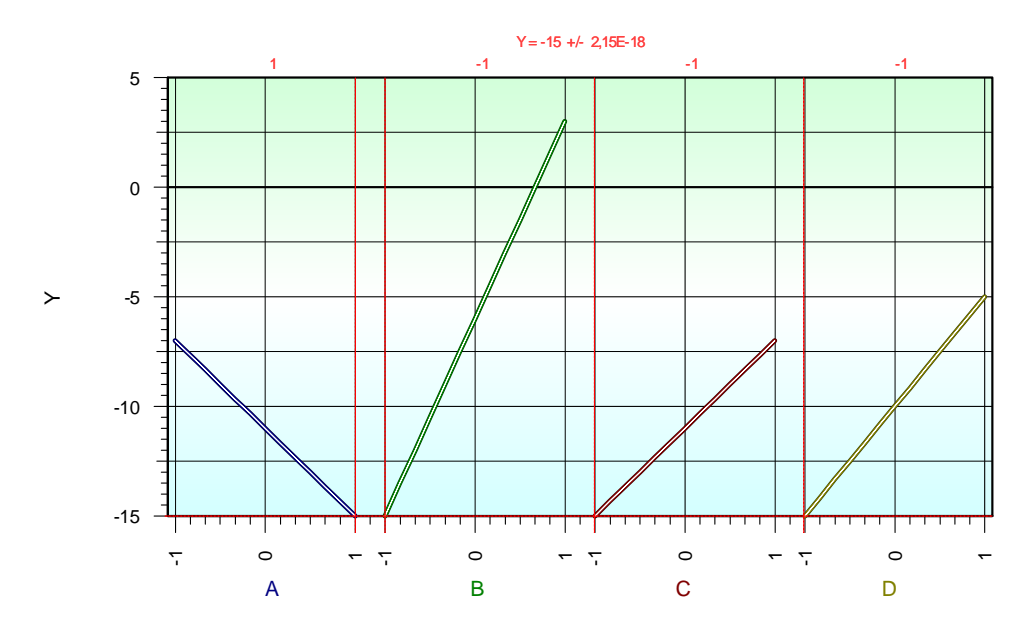

Bei der Suche nach dem Bestpunkt müssen alle gegenseitigen Einstellungen wegen möglicher Umkehr der "Steigungen" überprüft werden.

Bei der Suche nach einer optimalen Einstellung für mehrere Zielgrößen können zusätzlich Konflikte auftreten, wenn die Bestwerte in entgegengesetzter Richtung liegen. Hier muss ein Kompromiss gefunden werden. Man arbeitet hierbei mit einem sogenannten Erfüllungsgrad, der für alle Zielgrößen einen zusammengefassten Wert ergibt. Das Ergebnis ist die entsprechende "Wunschfunktion". Zunächst wird für jede Zielgröße ein

plausibles signifikantes Modell bestimmt und ein eigenes Optimum gesucht. Es kann vorkommen, dass für eine Zielgröße bestimmte Faktoren nicht signifikant sind, für andere schon. Danach erfolgt die Optimierung aller Zielgrößen gemeinsam über den Erfüllungsgrad  $n$ :

$$
\eta = \sum_{i=1}^{m} \left( \left( \frac{Opt_i - Y_{i,j}}{(Max_i - Min_i)} \right)^2 \cdot \delta_i \right)
$$

mit

*m* = Anzahl Zielgrößen und Max/Min jeweils größter und kleinster vorkommender Y-Wert

*Yi,j* = aktueller Modellwert für jede Zielgröße bei den durchlaufenden Variationsschritten *j* 

 $\delta_i$  = Gewichtungsfaktor für jede Zielgröße

Die Gewichtungsgröße berücksichtigt evtl. festzulegenden Prioritäten, wenn bestimmte Zielgrößen eine höhere Bedeutung haben, als andere. Zusätzlich können Grenzwerte definiert werden, die nicht unter- bzw. überschritten werden dürfen.  $\eta$  ist so zu optimieren, dass grundsätzlich ein Minimum entsteht, denn es werden die relativen Abweichungen vom jeweiligen Teiloptimum aufsummiert (ähnlich wie Residuen). Beispiel Laserschneiden. Die Zielgrößen "Barthöhe" und Rautiefe sollen beide minimiert werden.

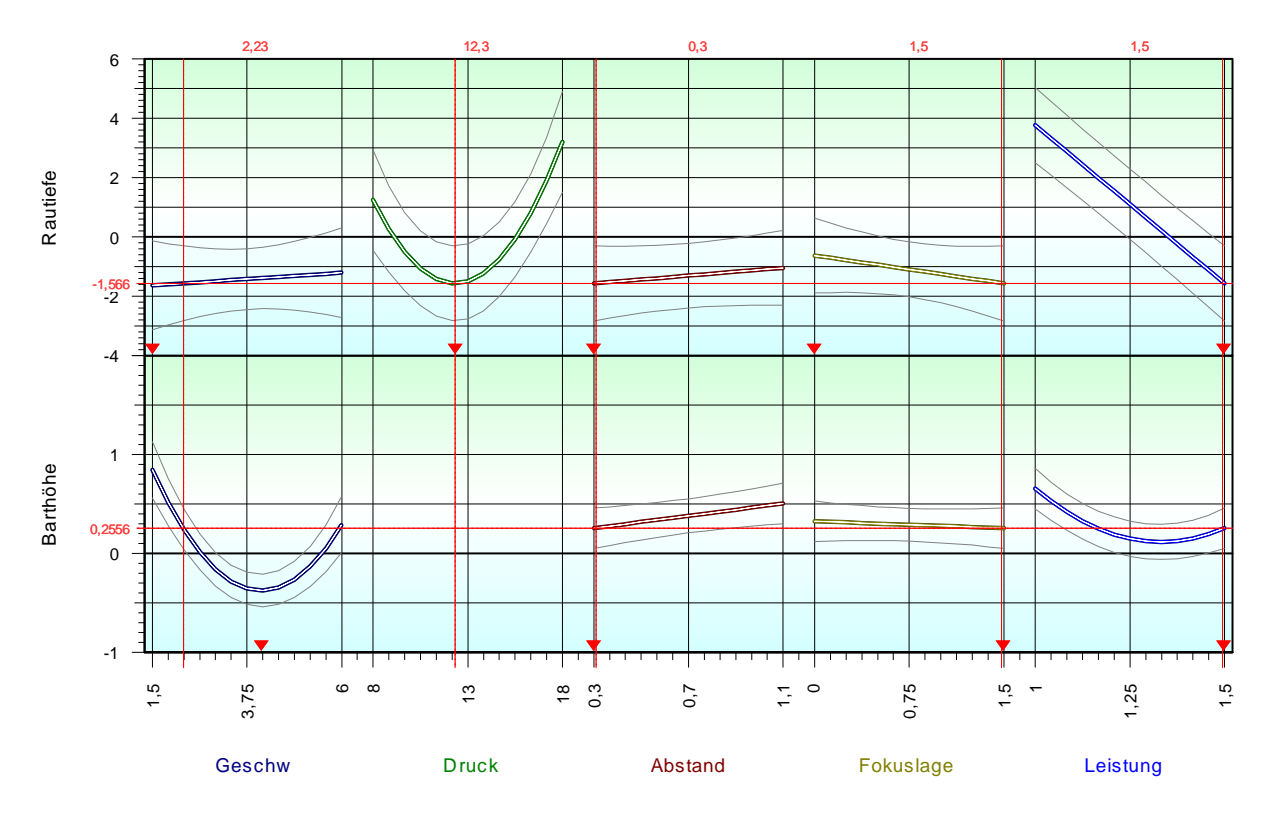

Der Druck ist nicht im Modell für die Barthöhe enthalten und kann im Optimum der Rautiefe stehen. Für die Schneidgeschwindigkeit muss ein Kompromiss gefunden werden. Je nach Gewichtung steht der gemeinsame optimale Wert zwischen den beiden Einzelbestwerten. Bei der Fokuslage für die Rautiefe steht der optimale Wert bei 0, obwohl es zunächst nicht danach aussieht. In der gerade gemeinsam gewählten Einstellung haben beide Zielgrößen jedoch aktuell einen fallenden Verlauf.

Letztlich spielen oft noch andere technische und wirtschaftliche Überlegungen eine Rolle, sodass manuell ein gemeinsamer Bestpunkt gesucht wird. Dies ist mit der entsprechenden Kurvenmatrix jedoch relativ leicht möglich.